# Free pdf Nikon d800 manual file type [PDF]

Mastering the Nikon D800 Nikon D800 Vol. 19: Photography: Beyond Semi-Pro: The Nikon D800 & D800E Nikon D800 & D800E Nikon D800 & D800E Digital Field Guide SCP Series Two Field Manual Mastering the Nikon D800 & D800E Nikon D610 D D800E Nikon D610 D D800E D100D D800E D100D D800E D800E D80

# **Mastering the Nikon D800**

2012-08-22

mastering the nikon d800 by darrell young provides a wealth of experience based information and insights for owners of the new d800 camera darrell is determined to help the user navigate past the confusion that often comes with complex and powerful professional camera equipment this book explores the features and capabilities of the camera in a way that far surpasses the user s manual it guides readers through the camera features with step by step setting adjustments color illustrations and detailed how when and why explanations for each option every button dial switch and menu configuration setting is explored in a user friendly manner with suggestions for setup according to various shooting styles darrell s friendly and informative writing style allows readers to easily follow directions while feeling as if a friend dropped in to share his knowledge the learning experience for new d800 users goes beyond just the camera itself and covers basic photography technique

#### Nikon D800

2012-08-10

created expressly for the beginning photographer no matter what camera you might be using peachpit press s bestselling from snapshots to great shots books teach you the core fundamentals of photography and show you exactly how to execute those fundamentals with your camera now that you ve bought the amazing nikon d800 you need a book that goes beyond a tour of the camera s features to show you exactly how to use the camera to take great pictures with nikon d800 from snapshots to great shots you get the perfect blend of photography instruction and camera reference that will take your images to the next level beautifully illustrated with large vibrant photos this book teaches you how to take control of your photography to get the image you want every time you pick up the camera follow along with your friendly and knowledgeable guide photographer and author jeff revell and you will learn the top ten things you need to know about shooting with the d800 master the photographic basics of composition focus depth of field and much more use advanced exposure modes to gain full control over the look and feel of your images utilize the full range of features offered by the d800 to capture images with extremely low noise incredible dynamic range and faithful color learn all the best tricks and techniques for getting great action shots landscapes and portraits find out how to get great shots in low light shoot professional quality video and start making movies of your own and once you ve got the shot show it off join the book s flickr group share your photos and discuss how you use your d800 to get great shots at flickr com groups d800fromsnapshotstogreatshots

# Vol. 19: Photography: Beyond Semi-Pro: The Nikon D800 & D800E

2018-03-14

i have been somewhat reluctant to write about the absolute best digital single lens reflex camera i have ever used the nikon d800e the reason is that i like to write about older cameras that have become cheaper to buy and use for the frugal photographer although some of the cameras i have written about were terribly expensive when first released by now they are reasonably cheap for example iive written books about the canon eos 1ds 1ds mark ii the nikon d1 and the nikon d2x these all are pro dslrs and as such were released at prices ranging from 6 000 to 8 000 by now however the most you will pay is around 400 for any of them in a few years the nikon d800e too will be much cheaper and an obvious choice for the frugal photographer no matter the price the d800 and d800e are two of the best dslrs ever made either will change you as a photographer in fantastic ways

# Nikon D800 & D800E Digital Field Guide

2012-06-01

professional advice on everything you need to know about the new nikon d800 dslr camera packed with everything you want and need to know in order to take amazing photos using your new nikon d800 camera this portable and full color guide walks you through the controls features and functions of the d800 using step by step instructions and helpful examples veteran author j dennis thomas shares full color images of each menu screen and explains how to adjust white balance autofocus and exposure as well as how to choose lenses and adjust settings the handy trim size allows this guide to go where you go giving you easy access to information quickly so you can get the exact shot you want when you want it offers a refresher guide to the basic principles of digital photography explains how to use all of the nikon d800s menus controls and functions so you can get the shot you want features valuable insight from a successful professional photographer for capturing unique and memorable portrait candid action travel sports and other shots provides step by step explanations on techniques and tips all aimed at getting you comfortable and confident with your camera nikon d800 digital field guide takes you beyond the basic manual and the standard settings so you can see what your camera can really do

#### **SCP Series Two Field Manual**

2014-12-04

scp foundation anomalies scp 1000 through to scp 1999 including containment procedures experiment logs and interview transcripts an encyclopedia of the unnatural the foundation operating clandestine and worldwide the foundation operates beyond jurisdiction empowered and entrusted by every major national government with the task of containing anomalous objects entities and phenomena these anomalies pose a significant threat to global security by threatening either physical or psychological harm the foundation operates to maintain normalcy so that the worldwide civilian population can live and go on with their daily lives without fear mistrust or doubt in their personal beliefs and to maintain human independence from extraterrestrial extradimensional and other extranormal influence our mission is three fold secure the foundation secures anomalies with the goal of preventing them from falling into the hands of civilian or rival agencies through extensive observation and surveillance and by acting to intercept such anomalies at the earliest opportunity contain the foundation contains anomalies with the goal of preventing their influence or effects from spreading by either relocating concealing or dismantling such anomalies or by suppressing or preventing public dissemination of knowledge thereof protect the foundation protects humanity from the effects of such anomalies as well as the anomalies themselves until such time that they are either fully understood or new theories of science can be devised based on their properties and behavior about the ebook this ebook is an offline edition of the second series of fictional documentation from the scp foundation wiki all illustrations subsections and supporting documentation pages are included all content is indexed and cross referenced essentially this is what a scp foundation researcher would carry day to day in their foundation issued ebook reader the text has been optimised for offline reading on phones and ebook readers and for listening to via google play book s read aloud feature tables have been edited into a format that is intelligible when read aloud the narration will announce visual features like redactions and overstrikes and there are numerous other small optimisations for listeners the scp text are a living work and the scp documentation is a gateway into the scp fictional universe so links to authors stories and media are preserved and will open your reader s web browser this work is licensed under a creative commons attribution sharealike 3 0 unported license and is being distributed without copy protection its content is the property of the attributed authors

## **Mastering the Nikon**

2014-05-16

2013-06-19

mastering the nikon d810 by darrell young provides a wealth of experience based information and insights for owners of the new d810 camera darrell is determined to help the user navigate past the confusion that often comes with complex and powerful professional camera equipment this book explores the features and capabilities of the camera in a way that far surpasses the user s manual it guides readers through the camera features with step by step setting adjustments color illustrations and detailed how when and why explanations for each option every button dial switch and menu configuration setting is explored in a user friendly manner with suggestions for setup according to various shooting styles darrell s friendly and informative writing style allows readers to easily follow directions while feeling as if a friend dropped in to share his knowledge the information in this book goes beyond the camera itself and also covers basic photography technique

| 2006-09 |
|---------|
|         |
|         |

if you are a photographer who sees the beauty in abandoned buildings crumbling facades and preserving a fading history and who also has a love of urban exploration you have stumbled on a must have for your photographic library urban and rural decay photography offers expert tips and techniques for capturing breathtaking photographs of your favorite decay scenes whether in urban or rural settings author j dennis thomas guides you through the history of decay photography shows you what equipment you will need and discusses digital film and hdr capture and composition the book addresses which artistic considerations work best for the kinds of shots that capture a moment and convey a story he also provides you with important safety advice and matters of the law when entering and working with decaying structures chock full of inspiring images that will ignite your creativity and your passion for decay photography urban and rural decay photography is just the book you need to get you out and discovering your newest urban or rural exploration adventure

## **Urban and Rural Decay Photography**

2016-10-03

the anti hdr hdr photography book contains everything you II need to know in order to get the best results from your high dynamic range images designed for those who want to extend the dynamic range in their work but are frustrated by over processed and hyper saturated images this book proves that hdr techniques are capable of producing photographs that are both stunning and realistic in addition to helping you choose the right equipment and settings to optimize your shoot for hdr the book explains how to use post processing software to create natural looking photographs blend source images with layer masks and establish an efficient workflow by teaching you to effectively use all the most important tools of hdr it will expand the scope of your portfolio and allow you to create images that you never thought were possible key features include what to look for when choosing a camera for hdr description of gear that is important to the hdr photographer how to use the hdr software applications photomatix and sns hdr pro to achieve natural looking results discussion of blending multiple source images using simple masks and techniques an in depth examination of the use of luminance masks for blending and editing bracketed images to a photorealistic composite guide to workflow from organizing images on the computer to pre merge editing of raw files using both adobe lightroom and adobe bridge the use of black and white in hdr and image blending including ways to convert color images to black and white

## The Anti-HDR HDR Photography Book

2014-12-15

the essential dos reference a lively down to earth guide that gives users all the information they need to achieve peak pc performance in 30 chapters and appendixes glossbrenner covers everything from basic functions to sophisticated enhancements offering hundreds of practical tips and highlighting the breakthrough features of the dos 5 release

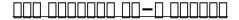

1976

practical manual of land development provides step by step instructions for design including formulas tools technical data quidelines and checklists to make your development project run smoothly

#### **Manual for Prison Law Libraries**

1992

everything you need to know to take full advantage of your nikon d7100 as a well rounded feature rich dslr the new nikon d7100 is a compact lightweight camera that is loaded with sophisticated features this full color guide is packed with expert advice that will both educate and inspire you to take amazing photographs with your nikon d7100 filled with stunning images by author and photographer j dennis thomas this guide goes beyond the owner s manual to offer you helpful tips tricks and techniques for using the camera s many features and explains when and how to use each function features a handy trim size so the book can go where you go allowing you to frequently refer to the professional level techniques for capturing memorable photos and handling tricky situations includes full color images of each menu screen to reinforce your understanding contains a grey and color checker card to help you capture perfect white balance and color in any environment shares helpful examples that offer advice on taking portraits candids sports travel macro photography and much more nikon d7100 digital field guide is the perfect portable companion to your new nikon d7100

#### DOS 5

1994

infoworld is targeted to senior it professionals content is segmented into channels and topic centers infoworld also celebrates people companies and projects

# TRENDS: A Flight Test Relational Database User's Guide and Reference Manual

2005-06-28

start with the kid this sounds obvious when photographing children but many images start with a couch in a field or a tutu the size of montana what do these props have to do with the child you are photographing in this funny and beautifully

illustrated guide photographer allison tyler jones provides inspiration and practical techniques for photographers to effectively capture kids in beautiful light she challenges readers to go a little deeper in their thought processes and to be more personal more thought provoking more humorous and more real from a practical photographer s perspective this guide approaches studio and on location lighting with a mix of technical information and advise on how to apply these ideas while working with subjects that are shy sulking showing off or constantly in motion readers will learn about five ms lighting concept mood main measure modify and move and how to include them into a decision making process selecting a light source setting the camera to sync and triggering the flash white seamless backgrounds and practical considerations for hanging and using them in your studio directing the shoot and how to work with kids clients and even pets choosing props with integrity clothing suggestions and styling the shoot decisions about setting and lighting on location finishing the job you started with presentation of your product to your clients

## **Practical Manual of Land Development**

2013-06-13

vols for 1970 71 includes manufacturers catalogs

# Nikon D7100 Digital Field Guide

1994-01-10

infoworld is targeted to senior it professionals content is segmented into channels and topic centers infoworld also celebrates people companies and projects

#### **InfoWorld**

1995

lance keimig one of the premier experts on night photography has put together a comprehensive reference that will show you ways to capture images you never thought possible this new edition of night photography presents the practical techniques of shooting at night alongside theory and history illustrated with clear concise examples and charts and stunning images from urban night photography to photographing the landscape by starlight or moonlight from painting your subject with light to creating a subject with light this book provides a complete guide to digital night photography and light painting

# **Moody's International Manual**

1996

this book is published open access under a cc by 4 0 license predicting the time needed to complete a project task or daily activity can be difficult and people frequently underestimate how long an activity will take this book sheds light on why and when this happens what we should do to avoid it and how to give more realistic time predictions it describes methods for predicting time usage in situations with high uncertainty explains why two plus two is usually more than four in time prediction contexts reports on research on time prediction biases and summarizes the evidence in support of different time prediction methods and principles based on a comprehensive review of the research it is the first book summarizing what we know about judgment based time predictions large parts of the book are directed toward people wishing to achieve better time predictions in their professional life such as project managers graphic designers architects engineers film producers consultants software developers or anyone else in need of realistic time usage predictions it is also of benefit to those with a general interest in judgment and decision making or those who want to improve their ability to predict and plan ahead in daily life

# **Moody's OTC Unlisted Manual**

1982

everything you need to know in order to take amazing photos with your nikon d5200 as one of nikon s most advanced cameras offered in the entry level line of dslrs the nikon d5200 boasts a smarter system for focusing and tracking moving subjects as well as a sharper sensor for capturing finely detailed images this handy portable field guide is filled with everything you want and need to know in order to take memorable photos with your nikon d5200 packed with full color photos this resource walks you through the camera s controls features and functions using step by step instructions along with color images of each menu screen details how to use the features functions and menu system of the nikon d5200 teaches you how when and why you should adjust white balance autofocus exposure lenses goes beyond camera settings to offer you a refresher guide to the principles of digital photography by covering the essentials of lighting composition and

exposure features helpful examples along with a variety of tips and tricks to capturing portraits candids sports travel macro photography and more includes a grey and color checker card to help you capture perfect color in any setting with so much helpful advice for getting the most out of your nikon d5200 you ll be referencing this guide again and again

#### PILOT, a Precision Intercoastal Loran Translocator

2013-12-19

infoworld is targeted to senior it professionals content is segmented into channels and topic centers infoworld also celebrates people companies and projects

#### 100% Kid

1997

underwater photography is a challenging discipline to capture an underwater world of glorious colours extraordinary creatures and mysterious depths you must have confidence in your diving abilities and be very comfortable with your camera this practical book explains and offers advice to the reader on both the art and the science involved in capturing stunning underwater shots contents include advice on the equipment you will need to get the most from your underwater photography descriptions of underwater habitats and animal behaviour guidance on how to be a responsible photographer direction and assistance on topics including composition natural and artificial lighting exposure and underwater conditions superbly illustrated with 206 stunning colour photographs

# Thomas Register of American Manufacturers and Thomas Register Catalog File

1991-08-05

this book aims to promote the core understanding of a proper modelling of road traffic accidents by deep learning methods using traffic information and road geometry delineated from laser scanning data the first two chapters of the book introduce the reader to laser scanning technology with creative explanation and graphical illustrations review and recent methods of extracting geometric road parameters the next three chapters present different machine learning and statistical techniques applied to extract road geometry information from laser scanning data chapters 6 and 7 present methods for modelling roadside features and automatic road geometry identification in vector data after that this book goes on reviewing methods used for road traffic accident modelling including accident frequency and injury severity of the traffic accident chapter 8 then the next chapter explores the details of neural networks and their performance in predicting the traffic accidents along with a comparison with common data mining models chapter 10 presents a novel hybrid model combining extreme gradient boosting and deep neural networks for predicting injury severity of road traffic accidents this chapter is followed by deep learning applications in modelling accident data using feed forward convolutional recurrent neural network models chapter 11 the final chapter chapter 12 presents a procedure for modelling traffic accident with little data based on the concept of transfer learning this book aims to help graduate students professionals decision makers and road planners in developing better traffic accident prediction models using advanced neural networks

#### **InfoWorld**

2015-05-15

this book assumes no previous networking knowledge so it will provide definitions of new terms and nontechnical descriptions of network requirements the reader will progress step by step through all phases of network setup

# Night Photography and Light Painting

2018-02-28

the bestselling guide to dslr photography now updated for the latest technology and tools this new edition gets you up to shutter speed on the latest camera technologies including the new consumer targeted full frame models and pro features that are now incorporated in consumer focused units veteran author and professional photographer robert correll walks you through how a camera works what lenses to use how to set exposure and how to capture the shots that define a portfolio fully updated to cover the latest generation of cameras and boasting more than 700 pages this must have resource explores the latest in tools and offers additional content including video and interactive tools so that you can enhance your photography knowledge covers the basics of dslr mechanics and explains how settings affect the final photo reviews lenses and walks you through choosing and applying the right lens for your situation discusses how aperture shutting speed and iso

combine to determine how your photo will look demystifies how to light a photo from using natural light to flash to artificial lighting helps you shooting high quality video and film digital slr photography all in one for dummies 2nd edition is packed with everything you need to get your idea photo from portraits to action shots to night photos and so much more

### **Time Predictions**

2013-04-05

ross hoddinott has completely revised and also expanded upon his hugely successful digital macro photography book published by gmc publications in 2007 this book takes you on an incredible journey into the macro world where you can see insects that look like aliens or the hidden symmetries of plants technical terms the basic techniques and how to get the best from your camera are all explained in an easy to follow way accompanied by stunning example shots and invaluable tips

## Nikon D5200 Digital Field Guide

1981-11-30

p black and white photography poses unique challenges without color to guide the eye contrast lighting and composition take on even more importance in i creative black and white 2nd edition i renowned photographer harold davis explains these elements and demonstrates the basic rules of black and white photography as well as when and how to break them he breaks through the complexity of this photographic medium explores opportunities for black and white imagery and shows how to capitalize on each and every one of them this new revised and expanded edition brings the tools up to date with extended sections on monochrome in lightroom photoshop and related plugins p p table of contents p i the monochromatic vision i ul past present and future ul ul thinking in black and white ul ul contrast ul ul color implied ul ul the tonal landscape ul ul visual implication ul ul seeing in black and white ul ul pre visualization techniques ul ul black and white composition ul ul framing ul ul patterns and lines ul ul shape and form ul ul high key ul ul low key ul ul shades of gray ul ul finding monochromatic subjects ul ul black and white at night ul ul photographing people ul ul portraiture in black and white ul ul br i black and white in the digital era i ul digital black and white roadmap ul ul the raw advantage ul ul black and white in adobe camera raw ul ul black and white in lightroom ul ul grayscale conversion using presets ul ul hsl conversion ul ul exposure gradients and adjustments ul ul exporting virtual copies into photoshop as layers ul ul multiple layers and masking in photoshop ul ul multi raw processing in photoshop ul ul black and white in photoshop ul ul blending with black ul ul using the channel mixer ul ul black white adjustment layers ul ul silver efex pro ul ul topaz b w effects ul ul onone perfect b w ul ul the digital analog to the analog zone system ul ul combining conversions in photoshop ul ul br i creative black and white opportunities i ul ul lighting and monochromatic photos ul ul creating high key effects ul ul creating low key effects ul ul hdr in black and white ul ul shooting for hdr ul ul using hdr software ul ul toning and tinting ul ul tinting with a black white adjustment layer ul ul split toning ul ul the ansel adams effect ul ul selective color ul ul hand coloring ul ul using lab color ul ul inverting the I channel ul ul equalizing lab channels ul ul swapping tonalities ul ul using blending modes ul ul lab inversions ul ul soft focus ul ul adding soft focus ul ul pinhole effect ul ul solarization ul ul using curves to solarize an image ul ul simulating the blossfeldt effect ul ul duotone and tritone effects ul ul adding and reducing noise ul ul film effects ul ul infrared camera conversions ul ul infrared conversion without an ir camera ul ul creating x ray images ul br i mobile black and white i ul ul black and white using a cell phone camera ul ul working with snapseed ul ul toward a monochromatic mobile workflow ul br ul notes and resources ul ul glossary ul ul index ul

#### **InfoWorld**

2006-12-15

fix your own pc seventh edition is a do it yourself guide to diagnosing fixing and understanding your pc enabling users to save time and money and gain a sense of pride by accomplishing repairs and upgrades on their own success of previous editions the six previous editions of this book have sold over 200 000 copies the sixth edition alone has sold 36 994 net units in 18 months highly visual book over 150 photographs make computer fixes easier for both the veteran and the novice most comprehensive book on the topic the seventh edition will update all the existing information plus add an additional section covering the hardware side of home and office networks including nics hubs switches routers and wireless networking devices expert author in addition to his books on fixing and upgrading pcs and other computer topics corey is well known as a travel writer with dozens of travel books to his credit

*Java*□□□□3□

2015-11-12

# **Mastering the Nikon D750**

2014-01-31

## **Underwater Photography**

2019-04-02

# Laser Scanning Systems in Highway and Safety Assessment

1992

# **Do-it-yourself Networking with LANtastic**

2004

# **Sys Admin**

1968

## **NBS Special Publication**

1973

# An Index of State Specifications and Standards

2013-05-10

# **Digital SLR Photography All-in-One For Dummies**

2014-03-17

# Digital Macro & Close-up Photography (Revised and Expanded Edition)

2019

# Creative Black and White (2nd Edition)

2002-07-17

#### **Fix Your Own PC**

1982

### Call-A.P.P.L.E.

- volterra quida alla citt e ai dintorni .pdf
- biology sylvia mader 9th edition (2023)
- the theory of environmental policy wallace e oates (Read Only)
- music theory practice paper grade three 3 [PDF]
- sound system engineering free handbook (PDF)
- advanced mathematical concepts chapter 7 answer (PDF)
- state and local government 2014 2015 edition (PDF)
- <u>lab manual for general chemistry 2014 (Read Only)</u>
- user manual guide for samsung galaxy grand (PDF)
- isis inside the army of terror [PDF]
- chemistry 12 solid state guess paper hbse (Download Only)
- family nurse practitioner certification review and clinical reference guide (Read Only)
- guide to crisis intervention 4th edition Full PDF
- samsung intensity 2 users guide (2023)
- dr horribles sing along blog the .pdf
- thematic cartography and geovisualization 3rd edition .pdf
- health insurance and managed care what they are and how they work .pdf
- 2014 registration guidelines (Download Only)
- facilities planning by james a tompkins saskatoonlutions (Read Only)
- all about me record and photo album .pdf
- vodafone smart 4 turbo .pdf
- paper canoe reviews (PDF)
- understing social problems 4th edition [PDF]
- fsfe paper examiners report 2011 in biology [PDF]
- american college of sports medicine guidelines for exercise testing and prescription (PDF)
- oracle isupplier portal implementation guide r12 [PDF]
- techniques and principles in language teaching diane larsen freeman .pdf
- the girl with two lives a shocking childhood a foster carer who understood a young girls life forever changed angela hart 4 Copy
- hp photosmart c7280 user guide (Read Only)
- sollevami [PDF]